# MRC Analysis and Two Factor Designs: Completely Randomized and Repeated Measures © 2010 R.C. Gardner, Ph.D. Research Design - - Topic 12 1. General overview

2. Completely Randomized Two Factor Designs Model I Effect Coding Regression Equation and Means

Model II

Dummy Coding Regression Equation and Means

Model III

3. Single Factor Repeated Measures Designs

The General Linear Model Using MRC Analysis

• **The Model** (with 2 levels of A and 3 levels of B)

 $X_i = b_0 + b_1 A_1 + b_2 B_1 + b_3 B_2 + b_4 A_1 B_1 + b_5 A_1 B_2$ 

SPSSTYPE3, SPSSTYPE2, and SPSSTYPE 1, respectively.  $\frac{1}{2}$ The general linear model is a least squares approach to the analysis of variance. For a factorial design with equal sample sizes the results obtained are identical to those obtained with the Experimental Design model. When sample sizes are not equal, different ways of expressing the general linear model will produce different models and different answers. Overall and Spiegel (1969) identified these as Model I (Unique Sums of Squares), Model II (General Experimental) and Model III (Hierarchical). They can be run on SPSS GLM Univariate by selecting

# Two Factor Designs

• General Description. Two factor analysis of variance permits you to study the simultaneous effects of two factors. Consider the data for a 2X3 design, in which there are an unequal number of observations in each cell, and each level of the A factor appears in combination with each level of the B factor.

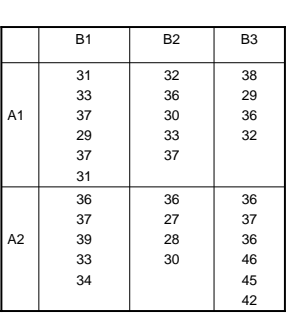

3

1

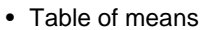

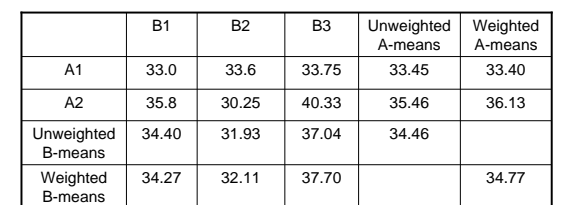

### • Questions to ask of the Data

**Main Effects of A**

Do the A-means vary more than you would expect on the basis of chance? **Main Effects of B**

Do the B-means vary more than you would expect on the basis of chance? **Interaction Effects of A and B**

4 Do the AB means vary from what you would expect given the values of the A-means and the B-means?

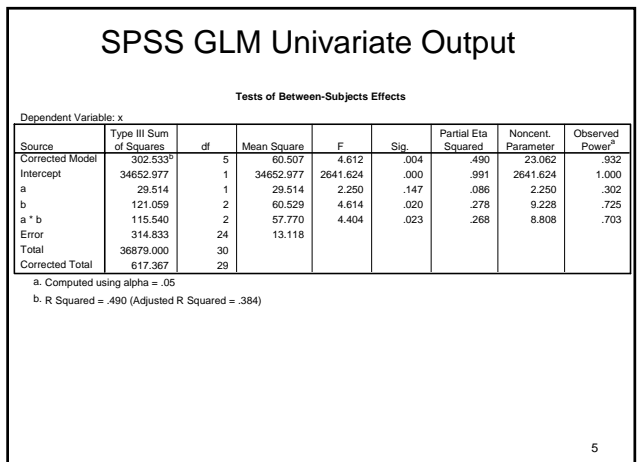

## Effect Coding of a 2X3 (A\*B) Factorial Design (Showing first observation for each cell)

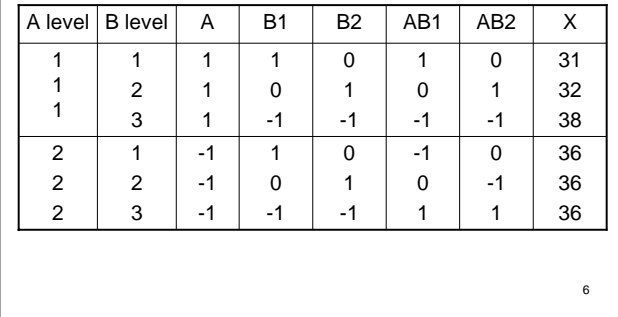

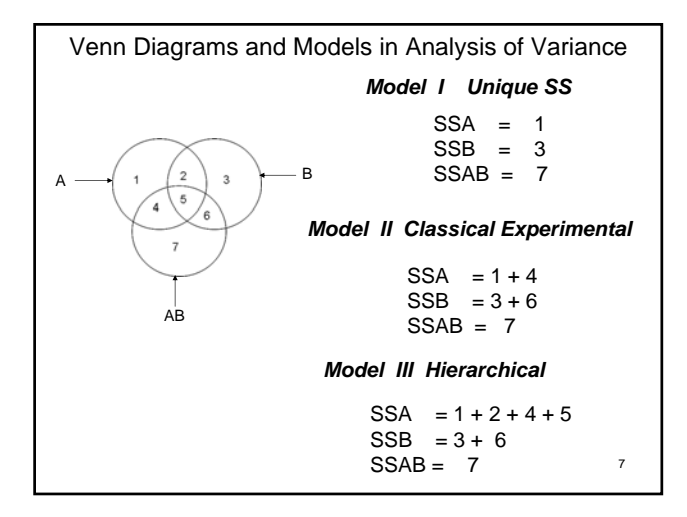

Squared multiple correlations based on the Effect Coded variables needed to compute the relevant squared multiple semipartial correlations for the three models

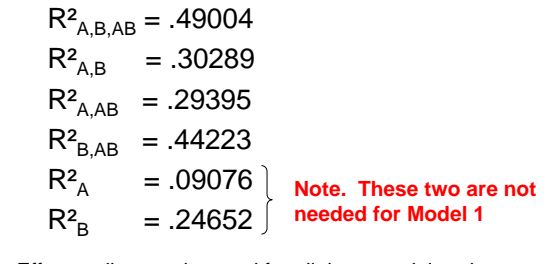

8 **Note**. Effect coding can be used for all three models, whereas Dummy coding can be used only for Models II and III.

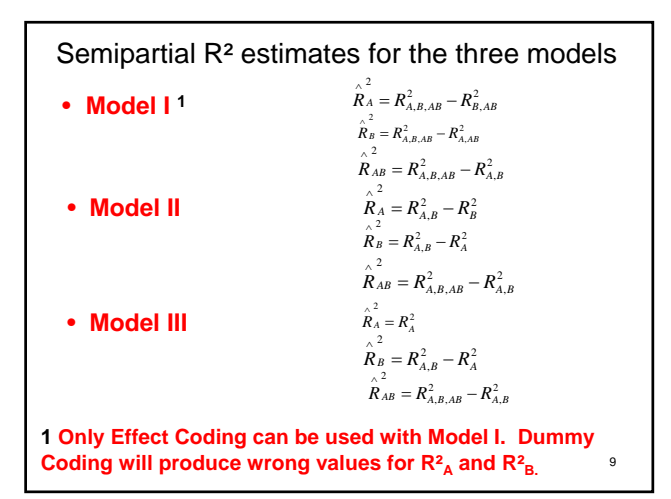

Computing squared multiple semipartial  
\ncorrelations for Model I  
\n
$$
\hat{R}_{A}^{2} = R_{A,B,AB}^{2} - R_{B,AB}^{2} = .49004 - .44223 = .04781
$$
\n
$$
\hat{R}_{B}^{2} = R_{A,B,AB}^{2} - R_{A,AB}^{2} = .49004 - .29395 = .19609
$$
\n
$$
\hat{R}_{AB}^{2} = R_{A,B,AB}^{2} - R_{A,B}^{2} = .49004 - .30289 = .18715
$$

**1 F**-rations for Model I  
\n
$$
F_{A} = \frac{\hat{\kappa}_{A/(a-1)}}{(1 - \hat{\kappa}_{A,B,A,B}/(N-p-1))} = \frac{.04781/1}{.50996/24} = 2.250
$$
\n
$$
F_{B} = \frac{\hat{\kappa}_{B/(b-1)}}{(1 - \hat{\kappa}_{A,B,A,B}/(N-p-1))} = \frac{.19609/2}{.50996/24} = 4.614
$$
\n
$$
F_{AB} = \frac{\hat{\kappa}_{AB/(a-1)(b-1)}}{(1 - \hat{\kappa}_{A,B,AB})/(N-p-1)} = \frac{.18715/2}{.50996/24} = 4.404
$$

Note. The general form of the F-ratio is:

$$
F = \frac{\overset{\wedge}{R}_{\text{effect}}^2/v_1}{(1 - R_{\text{total}}^2)/(N - p - 1)}
$$

Where:  $v_1$  = number of vectors for the effect, N-p-1 = degrees of freedom

Calculating the Analysis of Variance Summary Table

If it were desired to construct the Summary Table for the Analysis of Variance, the Sums of Squares could be calculated by multiplying the R² values by the Total Sums of Squares as follows:

$$
SS_A = \hat{R}_A^2 SS_{\text{Total}} = .04781*617.367 = 29.516
$$
  
\n
$$
SS_B = \hat{R}_B^2 SS_{\text{Total}} = .19609*617.367 = 121.059
$$
  
\n
$$
SS_{AB} = \hat{R}_{AB}^2 SS_{\text{Total}} = .18715*617.367 = 115.540
$$
  
\n
$$
SS_{S/AB} = (1 - R_{\text{total}}^2) SS_{\text{Total}} = .50996*617.367 = 314.833
$$

for error, and p is the number of vectors necessary to calculate  $R^2_{total}$ , 11 **COD Mean Squares.** All the number of vectors necessary to calculate  $R^2_{total}$ , 12 **COD Mean Squares.** Dividing by the appropriate degrees of freedom yields the Mean Squares.

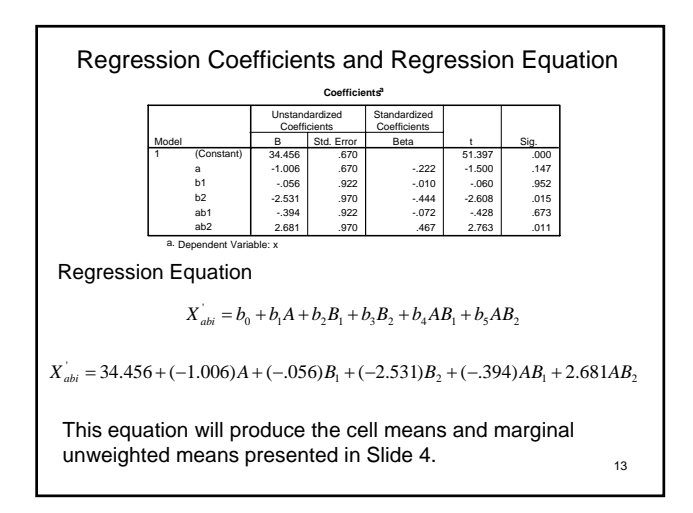

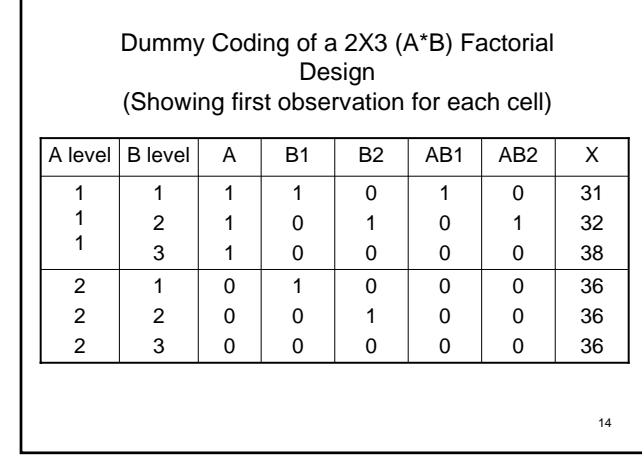

Squared multiple correlations based on the Dummy coded variables needed to compute the squared multiple semipartial correlations for Models II and III

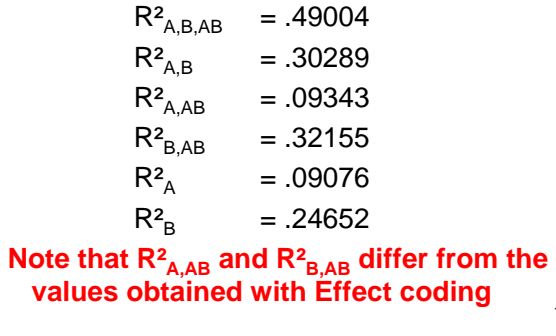

Squared semipartial multiple correlations and Regression coefficients for Model II at Step 1

**Step 1**. Compute:

Г

15

 $R_{A,B}^2 - R_B^2 = .30289 - .24652 = .05637$  $R_{A}^{2} = R_{A,B}^{2} - R_{B}^{2} = .30289 - .24652 =$  $R_{A,B}^2 - R_A^2 = .30289 - .09076 = .21213$  $R_B = R_{A,B}^2 - R_A^2 = .30289 - .09076 =$ 

Regression Coefficients and Regression Equation

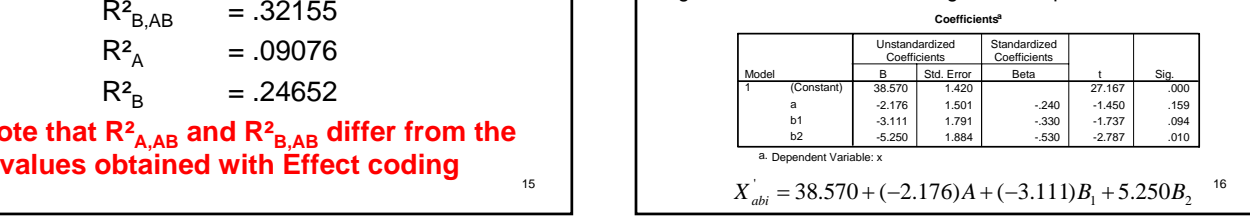

The regression equation produces the following cell means. Dummy coding does not permit calculation of marginal means, but they can be estimated as means of the cell means.

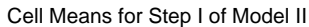

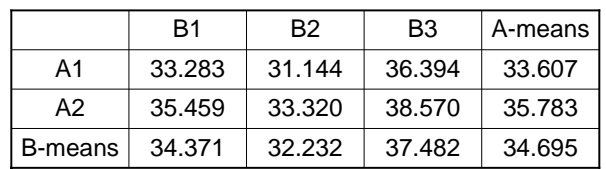

17 Note that these means do not correspond to any of the means in slide 4. They are estimated assuming no interaction. Thus, the "main" effects tested in slide 18 refer to variation in the marginal means assuming no interaction.

#### F-ratios for Main Effects for Model II

Cohen, Cohen, Aiken & West (2003, p. 171) refer to two different error terms that can be used. They define Model 1 error as the residual at step 1 (i.e.,  $1-R_{A,B}$ ) and Model 2 error as the residual for the full model. The general form is:

$$
F = \frac{\stackrel{\wedge^2}{R_{effect}} v_1}{\text{(residual error)}/(N-p-1)}
$$

where:  $v1$  = number of vectors for the effect, N-p-1 = degrees of freedom for error, and p is the number of vectors necessary to calculate residual error

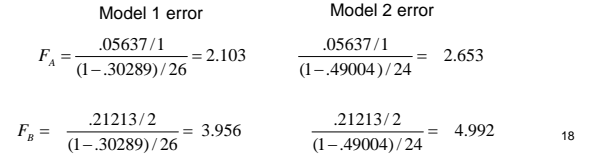

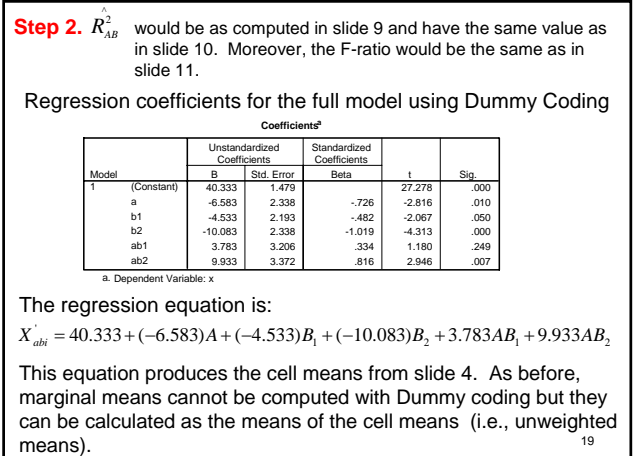

• Model III.

 $\hat{R}_A^2 = R_A^2 = .09076$ **Step 1.** Compute the squared multiple correlation for one of the factors (e.g., A)

The two F-ratios are:

Model 1 error  
\n
$$
F_A = \frac{.09076/1}{(1 - .09076)/28} = 2.795
$$
\n
$$
F_A = \frac{.09076/1}{(1 - .49004)/24} = 4.271
$$

If you were to obtain the regression coefficients and solve for the A means at this point, you would obtain the weighted A means from Slide 4.

**Step 2 yields results for B identical to those from Step 1 for Model II.**

20 **Step3 yields results for AB identical to those from Step 1 for Model I and step 2 for Model II.**

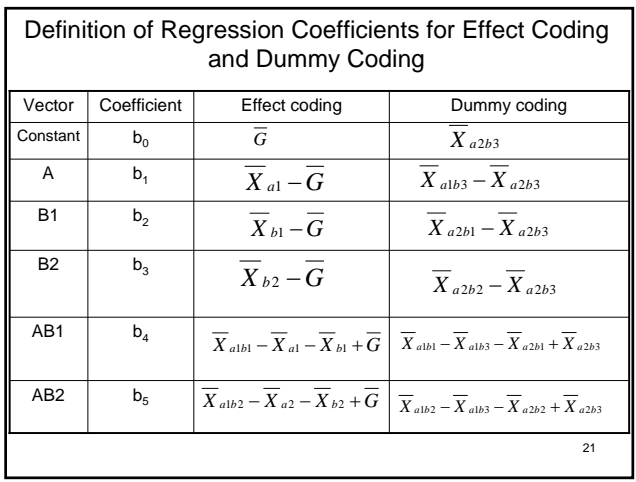

#### Summary Points

The three models differ in terms of how contrasts are defined.

- **Model I** contrasts each set from all others in the study.
- **Model II** contrasts each set from others at the same and lower levels.
- **Model III** contrasts each set from others at the lower levels, and in a specified order in each set.

The type of coding does have an influence. This is discussed by Cohen, Cohen, Aiken & West (2003, p.362) who refer to them as Type III, Type II, and Type I respectively, and by Gardner (2008), who uses the above labelling. In short:

- **Effect** coding can be used for all models.
- **Dummy** coding can be used for models II and III.

22

# Single Factor Repeated Measures Designs

• The Model (with 8 subjects and 4 treatments)

$$
X_i = b_0 + b_1 A_1 + \dots + b_3 A_3 + b_4 S_1 + \dots + b_{10} S_7 + b_{11} A_1 S_1 + \dots + b_{31} A_3 S_7
$$

Using the logic we used for the two factor design, this would require 3 vectors for the 4 treatment conditions, 7 for the 8 subjects, and 21 for the product terms. When using the multiple regression approach, it is not necessary to form the 21 product vectors because if this were done, we would have accounted for all the variation. In this type of analysis, the product terms are

23

treated as residual variation.<br>
<sup>24</sup><br>
<sup>24</sup><br>
<sup>24</sup><br>
<sup>24</sup><br>
<sup>24</sup><br>
<sup>24</sup><br>
<sup>24</sup><br>
Do the A-means vary more than can be reasonably attributed to chance? 6 5 5 8 4 | 4 | 5 | 10 3 3 6 6 1 2 4 7 3 3 3 5 2 | 3 | 3 | 6 2 4 4 5 3 4 4 3  $A_1$   $A_2$   $A_3$   $A_4$   $\overline{P}_i$ 3.50 3.75 3.50 3.50 3.50 4.50 5.75 6.00 Means Variances 3.00 3.50 4.25 6.25 2.29 0.86 1.07 4.50  $\overline{G}$  = 4.25  $\overline{S^2} = 2.18$ An Example Using the Data from Kirk, p. 270 **Major Question to ask of the data:**

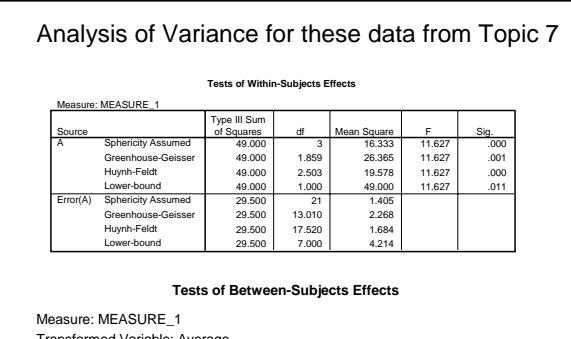

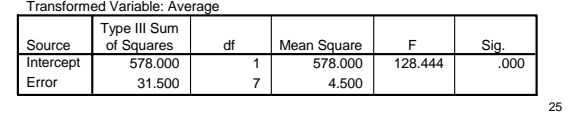

• The following slide shows the Effect coding for the first two subjects and the last subject for the sample data from Slide 24.

• **Note** there are no vectors representing the 8 subjects. Rather there is 1 Subject vector (P) which contains the sum of each subject's score on the dependent variable. Pedhazur (1977) showed that the correlation of this vector with the dependent variable was identical to the multiple correlation of the Subject vectors with the dependent variable. It is viewed as a multiple correlation based on (n-1) vectors.

26 • **Note too**, that there are no product vectors. They are not needed; they constitute the residual term.

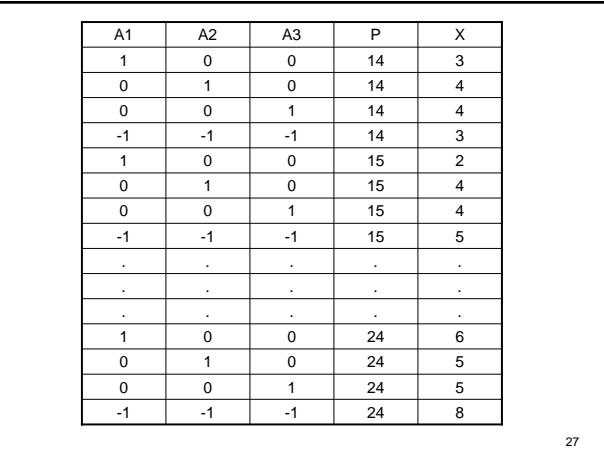

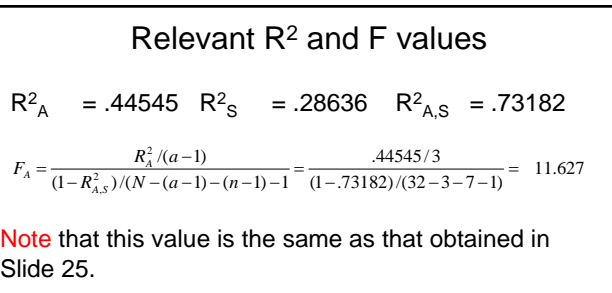

28 Dummy coding would yield the same R² values because there is no product term. Of course, the regression coefficients for the Constant and A vectors would be different and in both types of coding the S vector yields the within conditions regression coefficient.

Calculating the Analysis of Variance Summary Table

If it were desired to construct the Summary Table for the Analysis of Variance, the Sums of Squares could be calculated for Between Subjects, A, and Residual by multiplying the R² values by the total Sums of Squares as follows:

 $SS_s = R_s^2$   $SS_{Total} = .28636 * 110.0 = 31.50$ 

 $SS_A = R_A^2$   $SS_{Total} = .44545*110.0 = 49.00$ 

$$
SS_{AS} = (1 - R_{A,S}^2) SS_{\text{Total}} = .26818 \times 110.0 = 29.50
$$

The degrees of freedom would be  $(n-1) = 7$ ,  $(a-1) = 3$ , and  $(a-1)(n-1) = 21$ , respectively.

29

#### References

- Cohen, J., Cohen, P., West, S.G. & Aiken, L.S. (2003). *Applied Multiple Regression/Correlation Analysis for the Behavioral Sciences* (Third Edition). Mahwah, NJ: Lawrence Erlbaum.
- Gardner, R. C. (2008). 2X2 analysis of variance and multiple regression: Coding does make a difference. Unpublished manuscript, University of Western Ontario. Available at http://publish.uwo.ca/~Gardner/DataAnalysisDotCalm/.
- Overall, J.E. & Spiegel, D. K. (1969). Concerning least squares analysis of experimental data. *Psychological Bulletin, 72,* 311-322.

30

Pedhazur, E.J. (1977). Coding subjects in repeated measures designs. *Psychological Bulletin, 84,* 298- 305.